# **HPE2-Z40Q&As**

Delta - Applying Aruba Switching Fundamentals for Mobility

### **Pass HP HPE2-Z40 Exam with 100% Guarantee**

Free Download Real Questions & Answers **PDF** and **VCE** file from:

**https://www.leads4pass.com/hpe2-z40.html**

100% Passing Guarantee 100% Money Back Assurance

Following Questions and Answers are all new published by HP Official Exam Center

**C** Instant Download After Purchase

**83 100% Money Back Guarantee** 

365 Days Free Update

**Leads4Pass** 

800,000+ Satisfied Customers

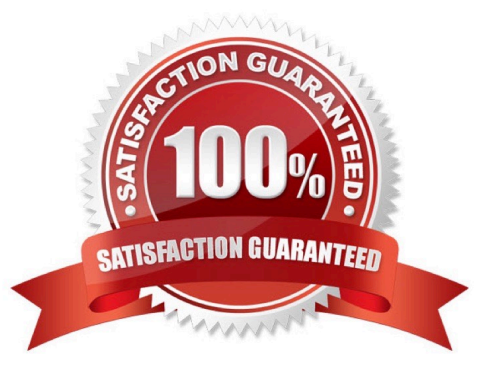

## **Leads4Pass**

#### **QUESTION 1**

A company wants to deploy Aruba Instant APs (|APs) at branch offices and have a configuration

automatically deployed to the APs.

How can network administrators achieve this goal?

A. Set up an Aruba Activate account and upload configuration templates and provisioning rules to it.

B. Set up configuration templates on AirWave and Aruba Activate provisioning rules that direct the Aps to AirWave.

C. Configure Aruba CIearPass to discover the APs and push configurations to them.

D. Upload a configuration template on a management station and then connect that station to the Instant SSID.

Correct Answer: C

#### **QUESTION 2**

What is the purpose of the organization string that is set in the System > Admin settings of an Aruba Instant UI?

A. It configures the SNMP credentials that Aruba AirWave uses to discover the cluster.

B. It directs the cluster to the proper Aruba Activate account for Zero Touch Provisioning (ZTP).

- C. It prevents unauthorized APs, which do not have the correct organization string, from joining the cluster
- D. It defines the group and folder to which the Instant cluster should be assigned in Aruba AirWave.

Correct Answer: A

#### **QUESTION 3**

A company wants all wireless users who connect to a WLAN to authenticate with an individual username and password. The company also wants to control which wireless devices are allowed to connect to the WLAN.

Which security option on Aruba APs meets these criteria?

- A. WPA/WPA2 Personal and IVIAC authentication
- B. WPA/WPA2 Enterprise and IVIAC authentication with the IVIAC authentication fail-thru option
- C. Open and IVIAC authentication with a closed SSID
- D. WPA/WPA2 Enterprise and IVIAC authentication before 802.IX option

Correct Answer: A

### **Leads4Pass**

#### **QUESTION 4**

Which settings are required on ArubaOS switches for Aruba AirWave to discover monitor, and manage them?

- A. shared cluster key and an SNMP v2 community or v3 user
- B. SNMP v2 community or v3 user and an HTTPS certificate
- C. credentials for Telnet or SSH login and an SNMP v2 community or v3 user
- D. credentials for Telnet or SSH login and an HTTPS certificate

Correct Answer: A

#### **QUESTION 5**

Refer to the exhibit.

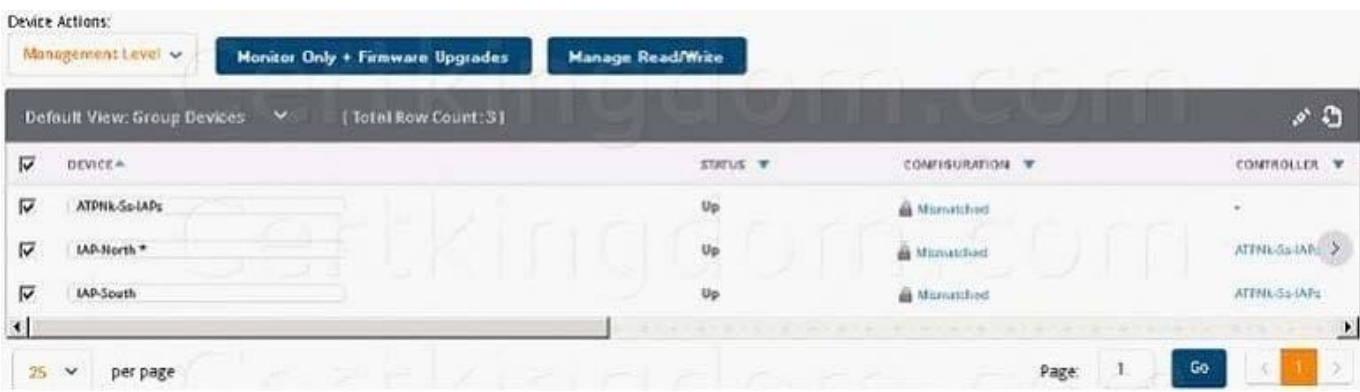

An Aruba Instant cluster is added in Aruba AirWave. A network administrator needs to change the cluster management level to Manage Read/Write. The exhibit shows the current status for the cluster. What should the administrator do before changing the management level?

A. Determine why AirWave cannot contact the cluster and resolve any connectivity issues in the network.

B. Check the cluster SNMP credentials and resolve the mismatch between the cluster credentials and AirWave credentials.

C. Investigate why the cluster configuration does not match the group configuration template and resolve any issues.

D. Verify that the cluster is configured with the same shared key that is configured in the global AirWave settings.

Correct Answer: D

[HPE2-Z40 PDF Dumps](https://www.leads4pass.com/hpe2-z40.html) [HPE2-Z40 Study Guide](https://www.leads4pass.com/hpe2-z40.html) [HPE2-Z40 Braindumps](https://www.leads4pass.com/hpe2-z40.html)